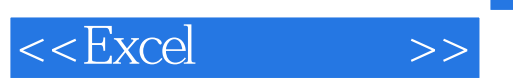

 $<<$ Excel $>$ 

- 13 ISBN 9787113136031
- 10 ISBN 7113136036

出版时间:2012-1

页数:560

PDF

更多资源请访问:http://www.tushu007.com

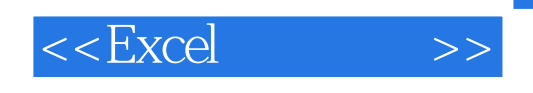

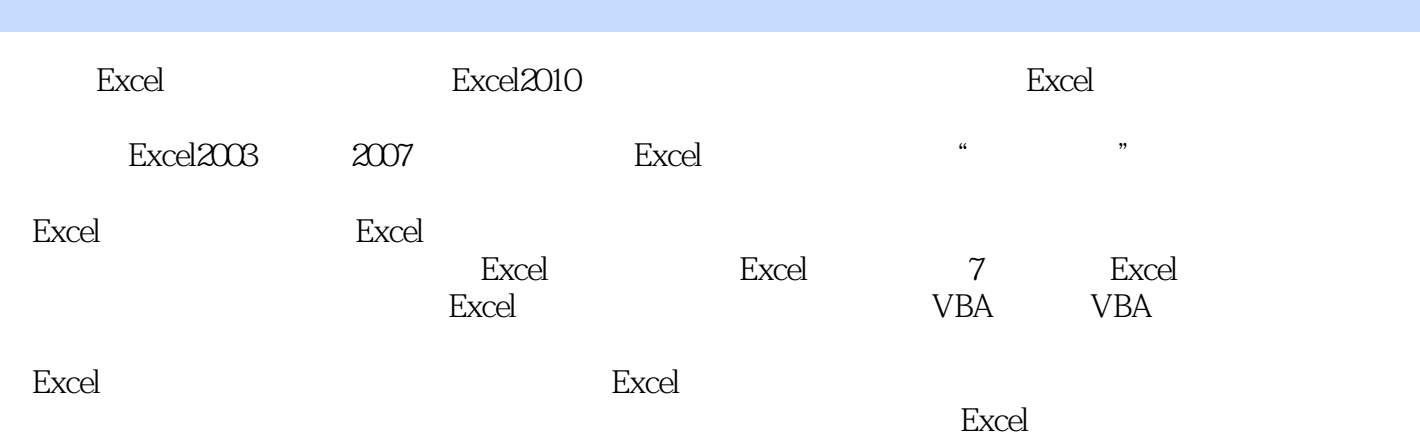

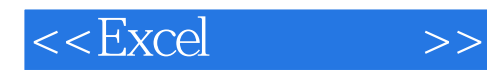

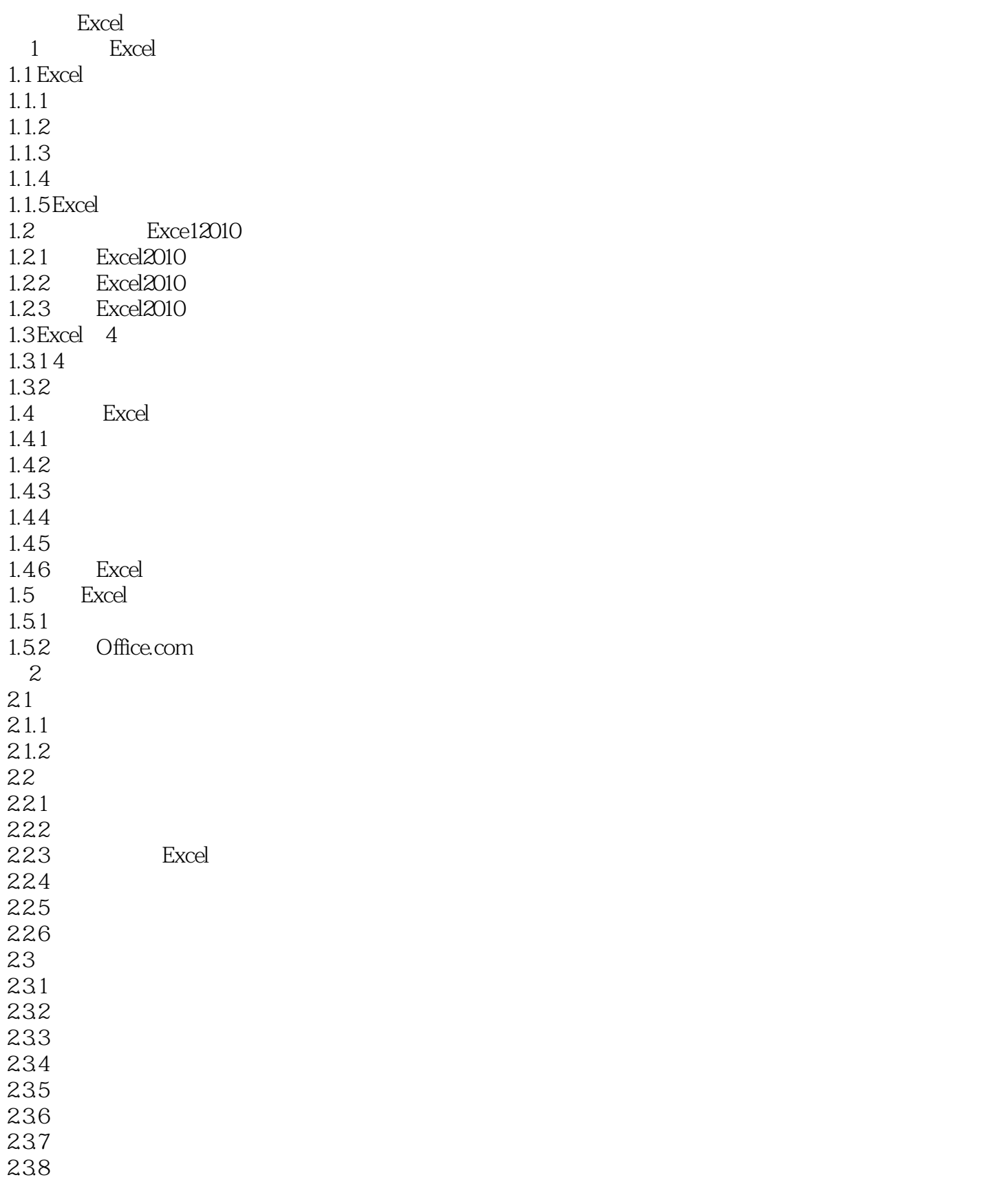

 $<<$ Excel $>>$ 

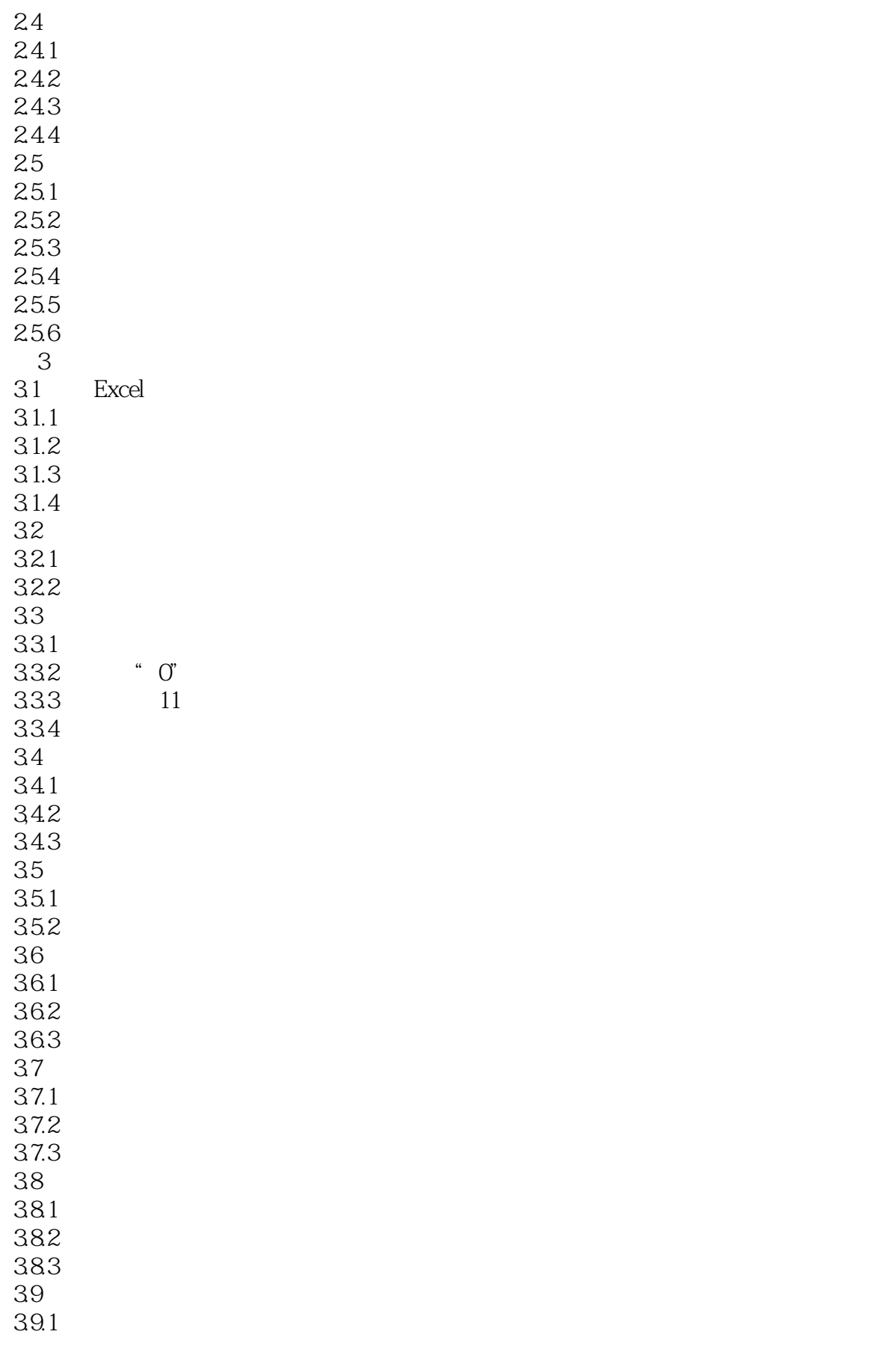

## $<<$ Excel $>>$

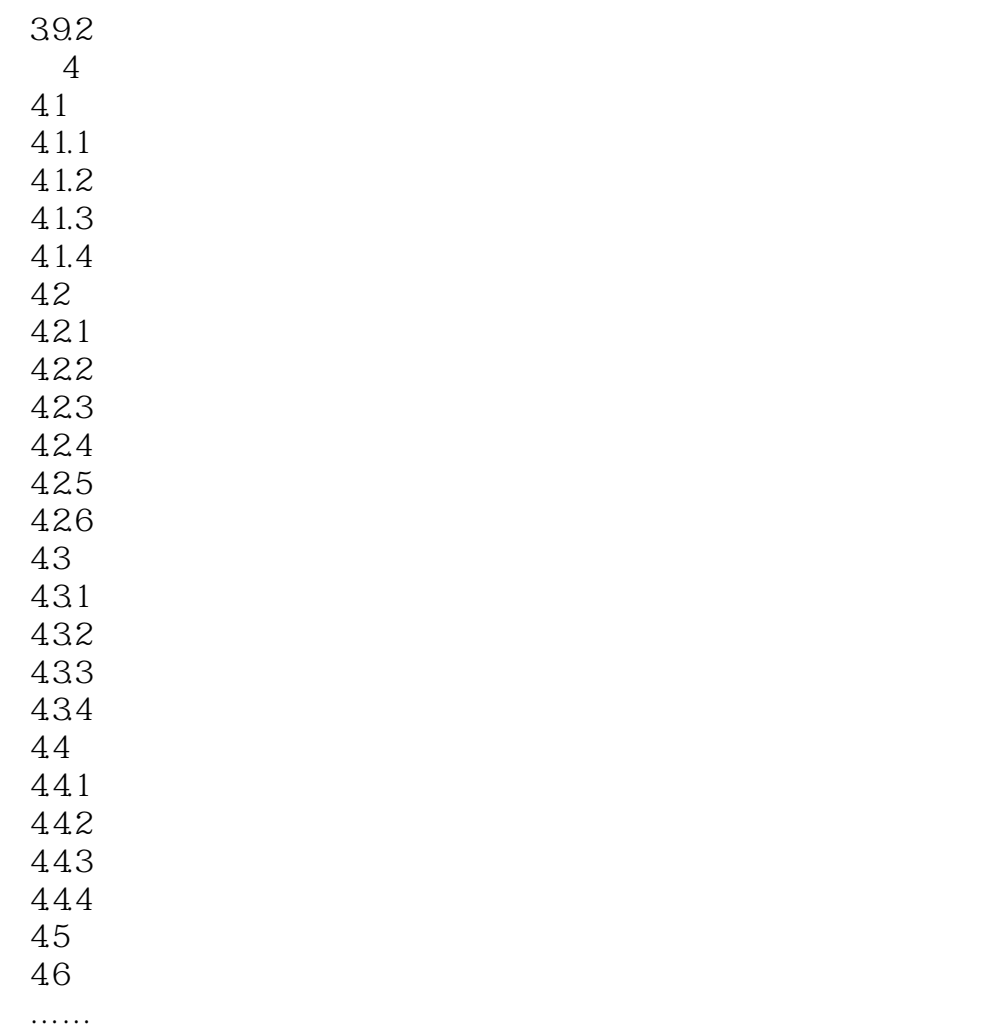

Excel Excel

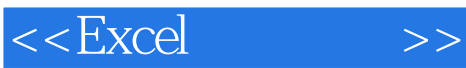

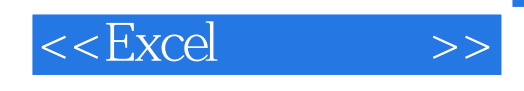

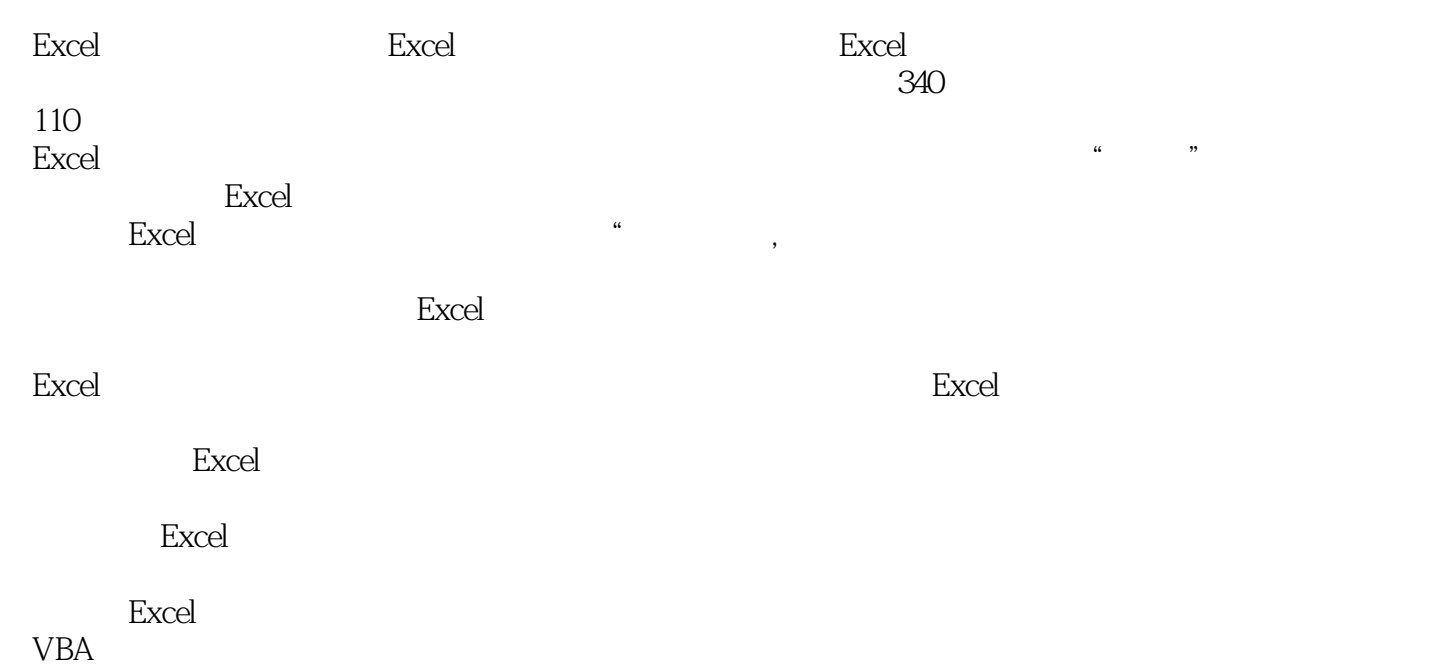

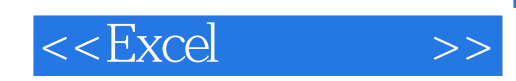

本站所提供下载的PDF图书仅提供预览和简介,请支持正版图书。

更多资源请访问:http://www.tushu007.com